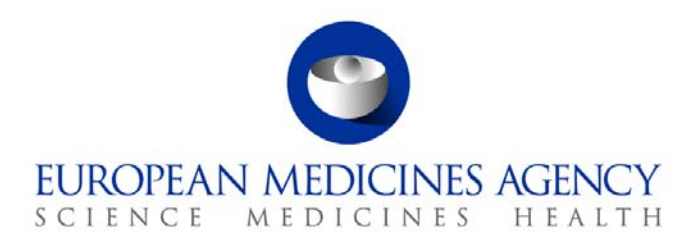

# Standard operating procedure

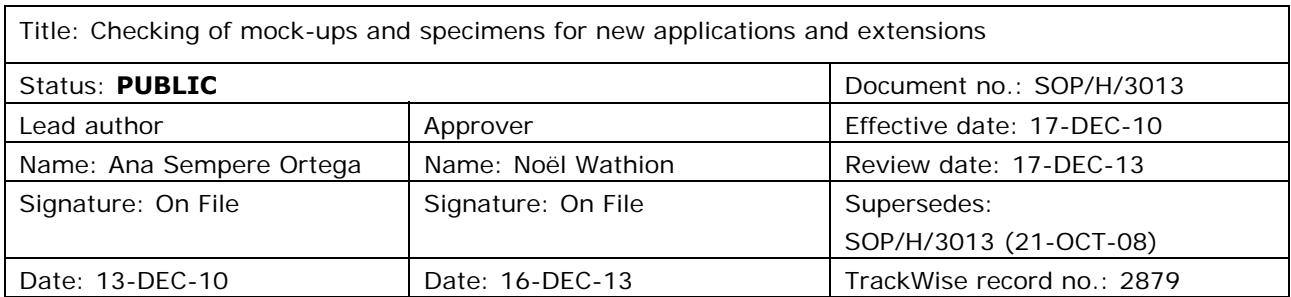

#### **1. Purpose**

The purpose of this document is to ensure a consistent and efficient approach to review the mock-ups and specimes for new applications and line extensions/annex II applications following the centralised procedure.

## **2. Scope**

This SOP applies to the Human Medicines Development Evaluation Unit, the Patient Health Protection Unit and the Veterinary Medicines and Product Data Management Unit.

#### **3. Responsibilities**

It is the responsibility of each Head of Unit, Sector and Section to ensure that this procedure is adhered to within their own unit, sector or section. The responsibility for the execution of each step is identified under **9. Procedures.** 

## **4. Changes since last revision**

Updated to reflect the new organisational names in the Agency, the new corporate identity, the new electronic system for archive management, the new electronic submission of the dossier and the new SOP on core master files (SOP/PDM/1004).

Revision of the following steps:

Step 1 (replacement of 'application' with 'electronic copies' and 'paper copy' with 'electronic files').

7 Westferry Circus **●** Canary Wharf **●** London E14 4HB **●** United Kingdom **Telephone** +44 (0)20 7418 8400 **Facsimile** +44 (0)20 7418 8416 **E-mail** info@ema.europa.eu Website www.ema.europa.eu <br> **E-mail** info@ema.europa.eu Website www.ema.europa.eu

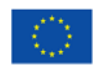

© European Medicines Agency, 2010. Reproduction is authorised provided the source is acknowledged.

- Step 1 (update of the DREAM path from 'Products/H/C/<product>12 Mock-ups and specimens/2 initial Application/Day 120 –PIQ' to '01. Evaluation of Medicine/H-C/<product>12 Mock-ups and specimens/2 initial Application/Day 1').
- Step 3.2 (change responsibility from 'PTL' to 'V-PD-BUS').
- Step 8 (change responsibility from 'V-PD-BUS/PTL' to 'PTL').
- Step 14 (change responsibility from 'MuS Team/QRD Secretariat' to 'MuS Team').
- Step 15: (change responsibility from 'applicant/MAH' to 'MuS Team').
- Step 19 (change responsibility from 'MuS Team/PTL' to 'MuS Team').

Revision of the following sections:

10. Records: inclusion of definition of record.

#### **5. Documents needed for this SOP**

Template 1: Mock-ups form

Template 2: Specimens fax to MAH

These templates can be found in X:\Templates\Others\H – Mock Ups & Specimens.

#### **6. Related documents**

- The revised checking process of Mock-Ups and Specimens of outer/immediate labelling and package leaflets of human medicinal products in the Centralised Procedure (EMEA/305821/2006), see EMA website: [http://www.ema.europa.eu/docs/en\\_GB/document\\_library/Regulatory\\_and\\_procedural\\_guideline/2](http://www.ema.europa.eu/docs/en_GB/document_library/Regulatory_and_procedural_guideline/2009/10/WC500004891.pdf) [009/10/WC500004891.pdf](http://www.ema.europa.eu/docs/en_GB/document_library/Regulatory_and_procedural_guideline/2009/10/WC500004891.pdf)
- SOP/H/3004: Tasks of the product team leader on the handling of the initial Marketing Authorisation Application.
- SOP/PDM/1004: Core master files of medicinal products for human and veterinary use following the centralised procedure.
- European Medicines Agency Pre-Submission procedural advice for users of the centralised procedure (EMA/339324/2007), see EMA website: http://www.ema.europa.eu/docs/en\_GB/document\_library/Regulatory\_and\_procedural\_quideline/2 [009/10/WC500004069.pdf](http://www.ema.europa.eu/docs/en_GB/document_library/Regulatory_and_procedural_guideline/2009/10/WC500004069.pdf)
- Post-authorisation procedural advice: Human medicinal products, see EMA website: [http://www.ema.europa.eu/docs/en\\_GB/document\\_library/Regulatory\\_and\\_procedural\\_guideline/2](http://www.ema.europa.eu/docs/en_GB/document_library/Regulatory_and_procedural_guideline/2009/10/WC500003981.pdf) [009/10/WC500003981.pdf](http://www.ema.europa.eu/docs/en_GB/document_library/Regulatory_and_procedural_guideline/2009/10/WC500003981.pdf)

#### **7. Definitions**

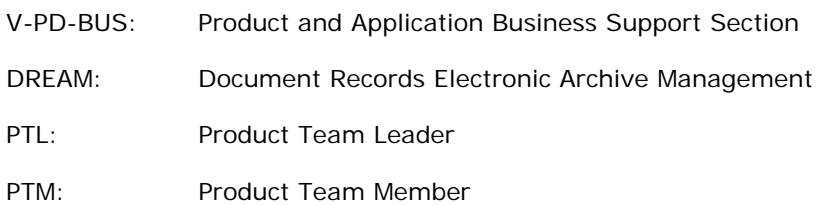

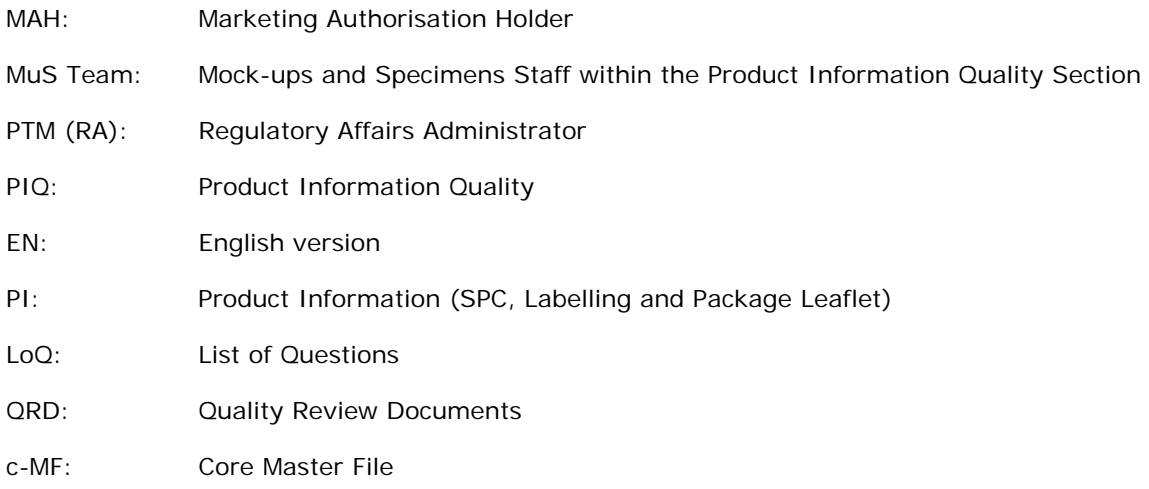

#### **8. Process map(s)/ flow chart(s)**

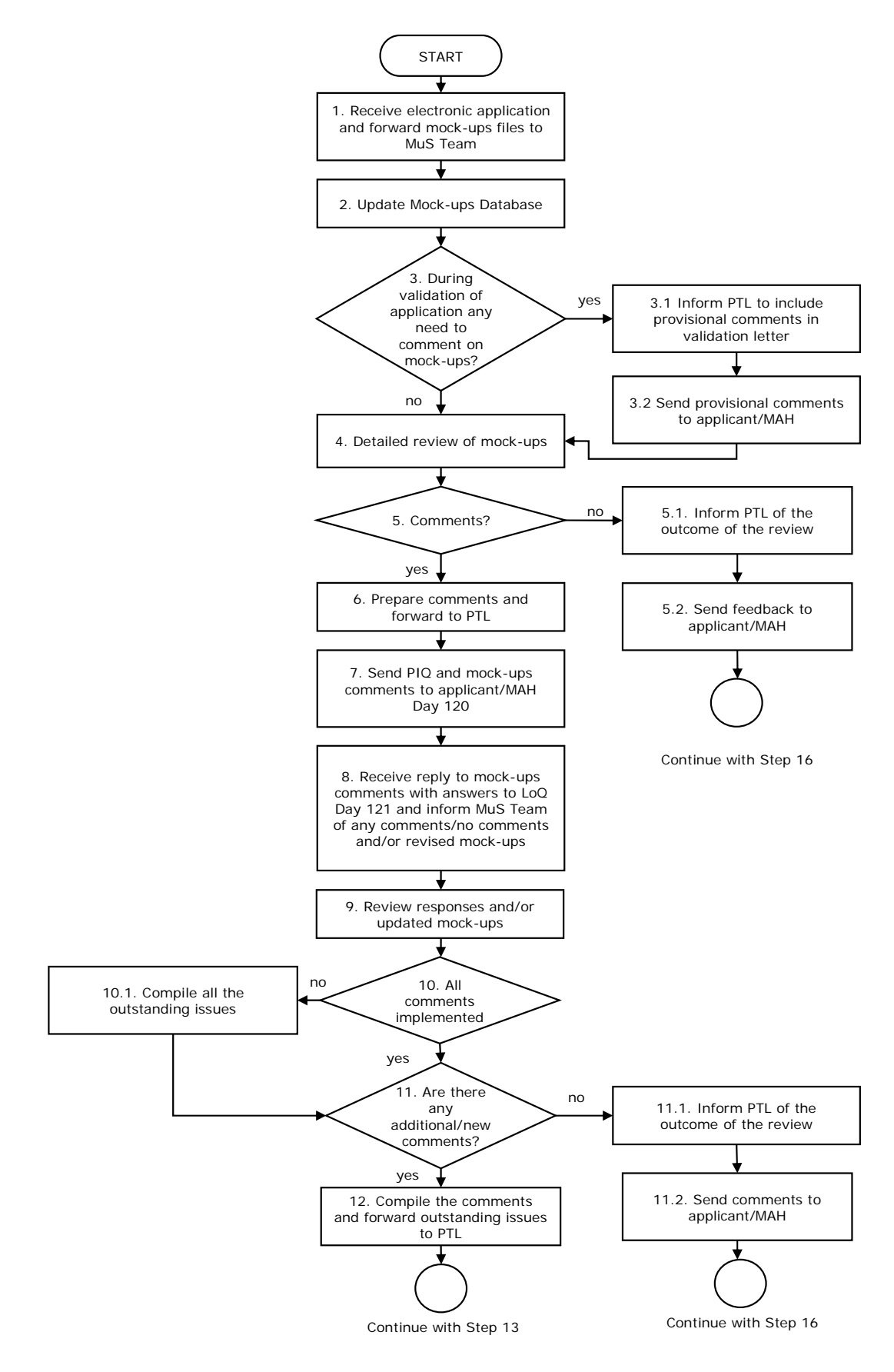

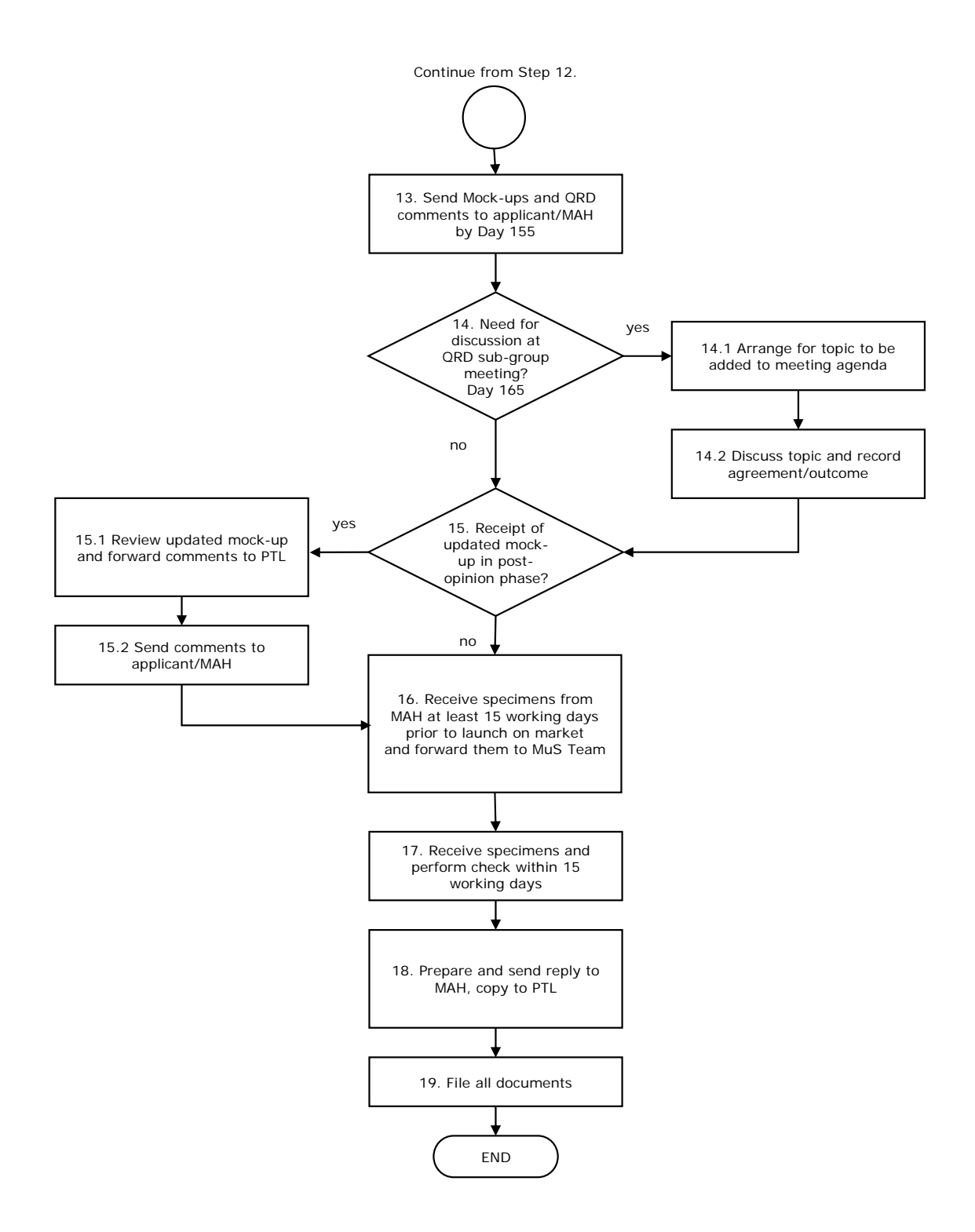

## **9. Procedure**

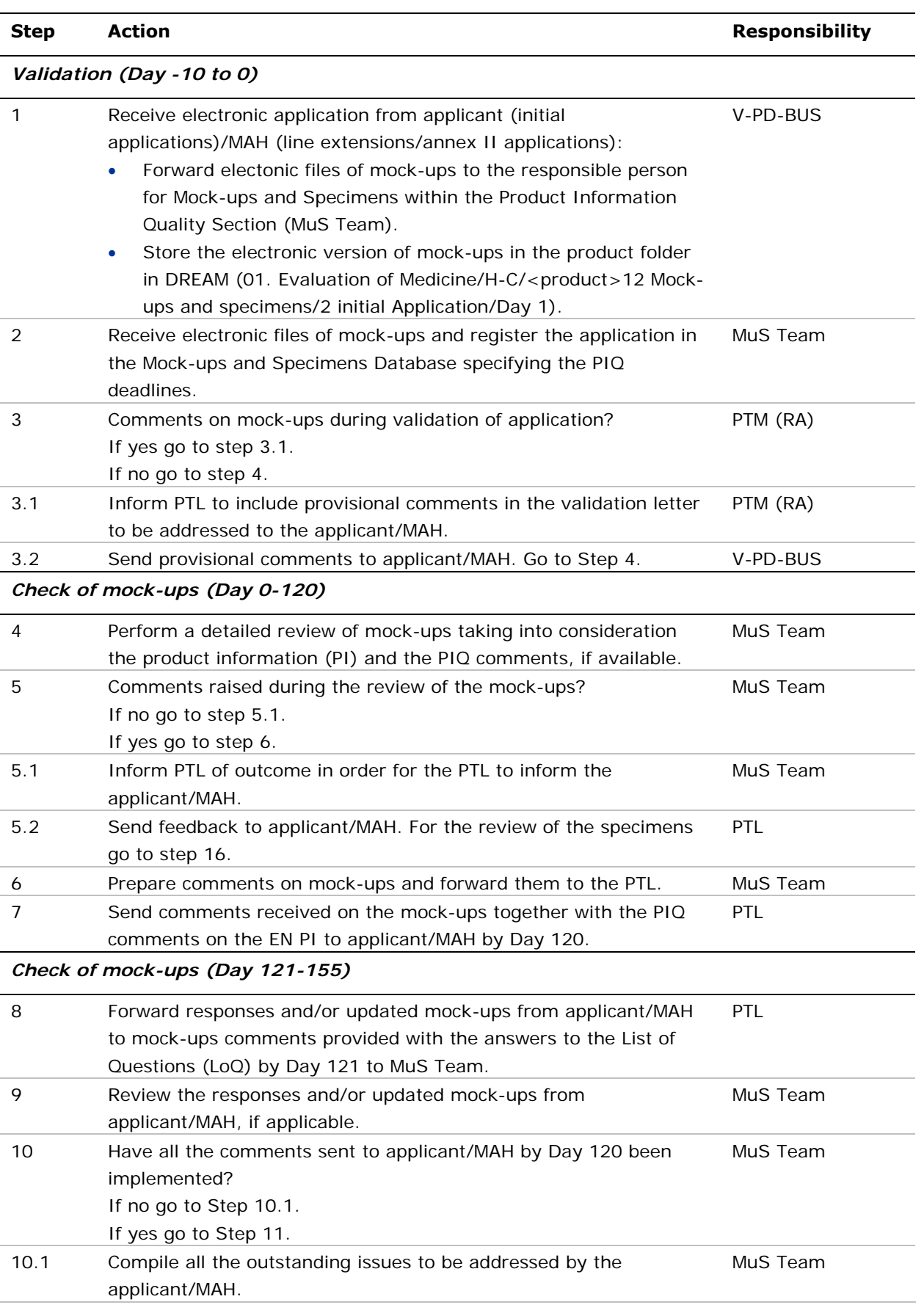

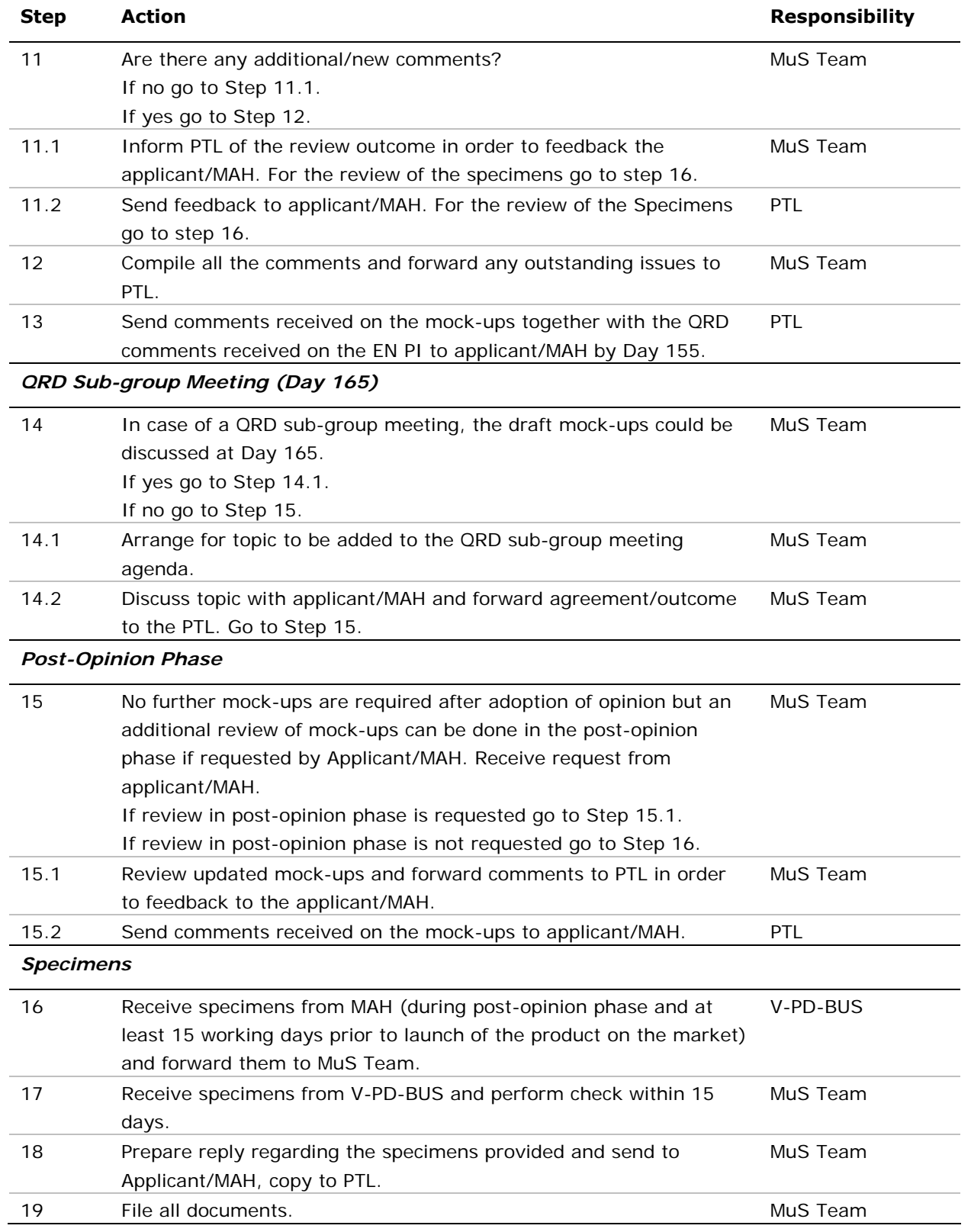

#### **10. Records**

When the specimens review is completed, the original signed fax with the specimens check comments is filed in the core master file (c-MF).

The following electronic documents are saved and declared as records as appropriate in the concerned product folder in DREAM:

- Evaluation day 0-120/List of questions/Mock-up check comments, if applicable.
- Evaluation day 121-210/Responses list of questions/Mock-up check comments, if applicable.
- Evaluation day 121-210/Opinion/Mock-up check comments, if applicable.

Paper copies of the mock-ups and the comments are not declared as records but are filed for internal use in the concerned product binder within MIS.